## **Ideas creativas para lograr vídeos sorprendentes**

**El consumo de vídeo ha experimentado un alza sin precedentes gracias a conexiones de gran velocidad WiFi/4G y a los teléfonos móviles, que permiten ver un vídeo en cualquier rincón del planeta. Por eso cualquier marca o medio de comunicación tiene su propio canal de YouTube, Facebook, Vimeo o similare**

Al aumento del gran consumo de vídeos hay que añadir la facilidad para grabar y subir un vídeo. E incluso editarlo es sencillo, directamente desde tu teléfono o tablet o desde tu ordenador, con herramientas como Windows Media Maker, iMovie o Filmora, entre otras.

Lograr que tu vídeo sea visto o no depende de un buen efecto visual, una narración ágil y directa o una presentación profesional, aunque grabes el vídeo en casa. Aquí radica la importancia de la edición de vídeo, y por eso vamos a repasar algunos consejos e ideas creativas para que tus vídeos destaquen.

Incluir una buena banda sonora

Tan importante es la imagen como el sonido que la acompaña. De ahí que tener una buena banda sonora hará que tu vídeo llame más la atención.

Una canción enérgica para un corto de acción, una melodía tenebrosa para un corto de terror o incluso efectos de sonido como las olas del mar o tañer de campanas, resaltarán la escena y la harán más auténtica. Además, si el propio editor de vídeo ofrece canciones y recursos sonoros, como Filmora, ese tiempo que te ahorras.

No se debe olvidar presentarse y despedirse con títulos de crédito

Toda película tiene sus títulos de crédito, al empezar y al terminar. Por muy corto que sea tu vídeo, también necesitas presentarte o dar el nombre de tu vídeo al inicio y/o al final.

Puedes usar las habituales letras blancas, pero si quieres llamar la atención, ¿por qué no adecuar los títulos a la temática? Palabras que se dibujan en colores en la pantalla, carteles que aparecen desde un lado y desaparecen por otro, bandas de color con efectos o incluso las clásicas letras que suben desde abajo. Las posibilidades son infinitas.

## Dar ritmo con transiciones

Los vídeos en internet son cortos. De ahí que debas agilizar tu vídeo cortando aquello que ralentiza la acción. La solución más práctica es la transición, como un corte instantáneo o virguerías artísticas acordes a tu vídeo.

Las transiciones darán ritmo a tus creaciones y además le darán un toque personal y creativo.

## Cuidar la fotografía

Como en Instagram, herramientas de edición como Filmora cuentan con filtros de imagen que te ayudarán a crear un clima.

Si el vídeo es de terror, un filtro oscuro te irá bien, uno luminoso y colorido para un vídeo animado o divertido e incluso puedes aplicar filtros a modo de recurso narrativo como deformar la imagen como efecto de flashback o ensoñación. Los usuarios de Filmora también disponen de una tienda de efectos profesionales ordenados por diferentes temáticas para la edición de sus propios vídeos

Todo ayuda

Si se graba un tutorial, incluye flechas, cuadros de texto y otros elementos que resalten y focalicen la atención en un punto de la pantalla. Si se quiere mostrar varias imágenes a la vez, ¿por qué no dividir la pantalla?

Wondershare Filmora, por ejemplo, permite dividir la pantalla en dos, tres o cuatro partes de diferentes tamaños para mostrar un mosaico de vídeos que se complementan, un recurso creativo y que da ritmo al vídeo. Además, ofrece una selección de figuras estáticas y animadas con que decorar y acompañar tu narración.

Para usuarios que están comenzando en el terreno de la edición de videos, podemos considerar de hogar, os recomendamos utilizar programas como Windows Media Maker, iMovie o Filmora. Posteriormente, y si escalamos hacia usos profesionales podremos usar Adobe Premiere, Avid o Final Cut.

El contenido de este comunicado fue publicado originalmente en la página web de Hipertextual

## **Datos de contacto:**

Nota de prensa publicada en: Categorías: [Telecomunicaciones](https://www.notasdeprensa.es/telecomunicaciones) [E-Commerce](https://www.notasdeprensa.es/e-commerce) 

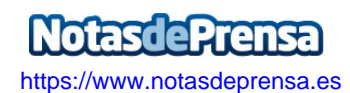